## Package 'particles'

January 14, 2019

<span id="page-0-0"></span>Type Package

Title A Graph Based Particle Simulator Based on D3-Force

Version 0.2.2

Date 2019-01-14

Maintainer Thomas Lin Pedersen <thomasp85@gmail.com>

Description Simulating particle movement in 2D space has many application. The 'particles' package implements a particle simulator based on the ideas behind the 'd3-force' 'JavaScript' library. 'particles' implements all forces defined in 'd3-force' as well as others such as vector fields, traps, and attractors.

License MIT + file LICENSE

SystemRequirements C++11

Encoding UTF-8

LazyData true

Imports tidygraph, rlang, igraph, stats, magrittr, Rcpp, mgcv, digest, dplyr

RoxygenNote 6.1.1

LinkingTo Rcpp

Suggests knitr, rmarkdown, ggraph

VignetteBuilder knitr

URL <https://github.com/thomasp85/particles>

BugReports <https://github.com/thomasp85/particles/issues>

NeedsCompilation yes

Author Thomas Lin Pedersen [aut, cre], Andrei Kashcha [ctb]

Repository CRAN

Date/Publication 2019-01-14 09:20:03 UTC

## <span id="page-1-0"></span>R topics documented:

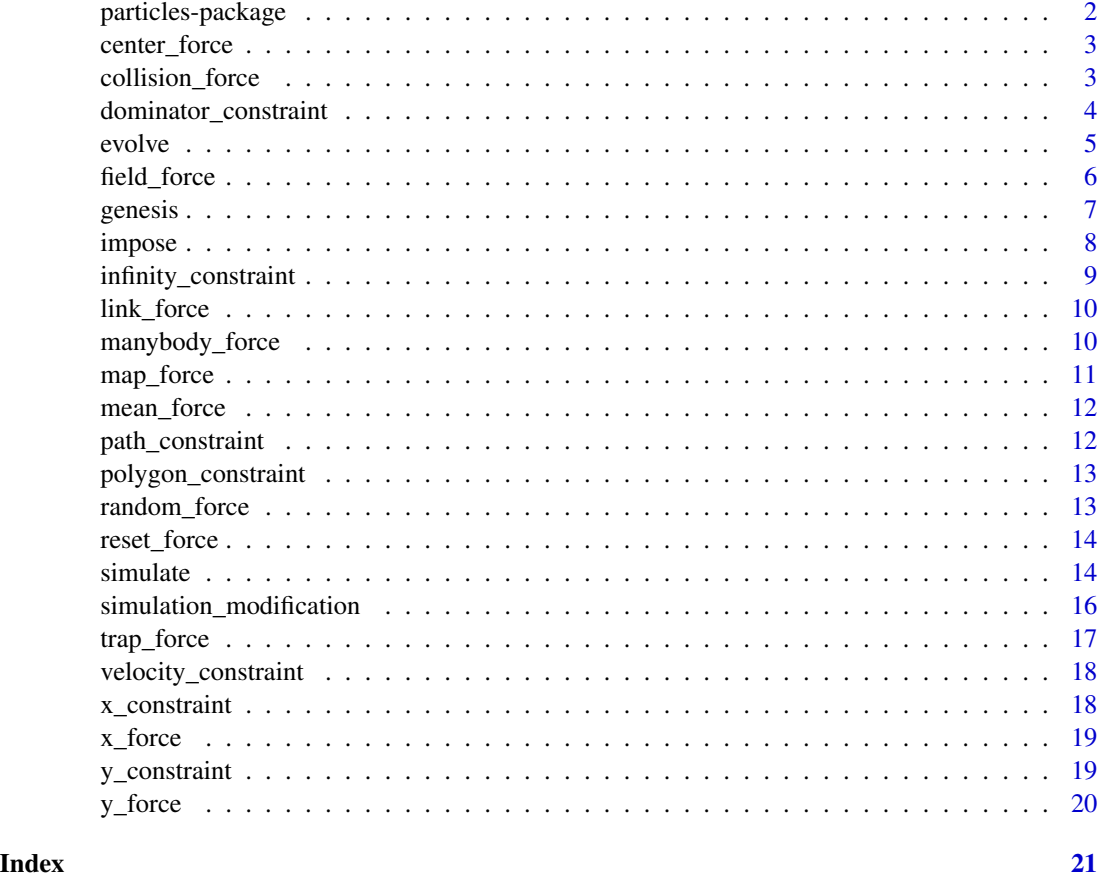

particles-package *particles: A Graph Based Particle Simulator Based on D3-Force*

## Description

Simulating particle movement in 2D space has many application. The 'particles' package implements a particle simulator based on the ideas behind the 'd3-force' 'JavaScript' library. 'particles' implements all forces defined in 'd3-force' as well as others such as vector fields, traps, and attractors.

## Author(s)

Maintainer: Thomas Lin Pedersen <thomasp85@gmail.com>

Other contributors:

• Andrei Kashcha [contributor]

## <span id="page-2-0"></span>center\_force 3

#### References

See also the [GitHub page](https://github.com/d3/d3-force) for the original JavaScript implementation in D3 by Mike Bostock

## See Also

Useful links:

- <https://github.com/thomasp85/particles>
- Report bugs at <https://github.com/thomasp85/particles/issues>

<span id="page-2-2"></span>center\_force *Center all particles around the origin without affecting velocity*

## **Description**

This force repositions the particles at each generation so they are centered around (0,0). It does not affect the velocity of the particles and are thus mainly a guard against the whole body of particles drifting off.

#### Training parameters

The following parameters defines the training of the force and can be passed along a call to [wield\(\)](#page-7-1)

- x : The x position to center around (*tidy eval*)
- y : The y position to center around (*tidy eval*)

## See Also

Other forces: [collision\\_force](#page-2-1), [field\\_force](#page-5-1), [link\\_force](#page-9-1), [manybody\\_force](#page-9-2), [map\\_force](#page-10-1), [mean\\_force](#page-11-1), [random\\_force](#page-12-1), [reset\\_force](#page-13-1), [trap\\_force](#page-16-1), [x\\_force](#page-18-1), [y\\_force](#page-19-1)

<span id="page-2-1"></span>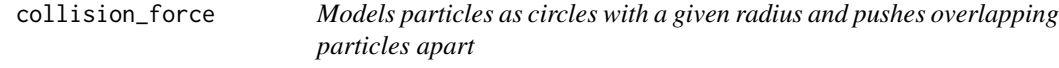

## Description

This force pushes overlapping particles apart by assigning a radius to each particle, treating them as circles, and searches for overlaps through an optimised quad tree algorithm.

#### <span id="page-3-0"></span>Training parameters

The following parameters defines the training of the force and can be passed along a call to [wield\(\)](#page-7-1)

- strength : A dampening of the repulsion between overlapping circles. This allows the force to iterate towards the optimal solution through iterative relaxation. Should be a number between 0 and 1. Defaults to 0.7
- radius : The radius of each particle. Defaults to 1 (*tidy eval*)
- n\_iter : The number of iterations to perform in the iterative relaxation. Defaults to 1.

#### See Also

Other forces: [center\\_force](#page-2-2), [field\\_force](#page-5-1), [link\\_force](#page-9-1), [manybody\\_force](#page-9-2), [map\\_force](#page-10-1), [mean\\_force](#page-11-1), [random\\_force](#page-12-1), [reset\\_force](#page-13-1), [trap\\_force](#page-16-1), [x\\_force](#page-18-1), [y\\_force](#page-19-1)

<span id="page-3-1"></span>dominator\_constraint *Restrict child position based on parent position*

#### **Description**

This constraint requires children to be positioned at a certain side of their parent and with a certain distance. It can be used to enforce a layering of particles for e.g. DAG and tree layouts.

## Training parameters

The following parameters defines the training of the constraint and can be passed along a call to [impose\(\)](#page-7-2)

- distance : The minimum orthogonal distance to the parent. Default to 0, meaning that children are only required to be positioned to the specific side of their parent. (*tidy eval*)
- angle : The direction the children should be enforced to be relative to their parent. Defaults to -pi/2 which is equivalent to down. (*tidy eval*)

## See Also

Other constraints: [infinity\\_constraint](#page-8-1), [path\\_constraint](#page-11-2), [polygon\\_constraint](#page-12-2), [velocity\\_constraint](#page-17-1), [x\\_constraint](#page-17-2), [y\\_constraint](#page-18-2)

<span id="page-4-0"></span>

This is the function that move the simulation forward in time. It is possible to either specify the number of steps that should be simulated or let the simulation terminate as alpha\_min is reached. Note that some values of alpha and alpha\_target does not allow alpha to converge to alpha\_min so letting the simulation self-terminate can result in an infinite loop. The default settings will result in alpha\_min being reached in 300 generations.

## Usage

```
evolve(<i>simulation</i>, <i>steps = NULL</i>, <i>on-generation = NULL</i>, ...)
```
## Arguments

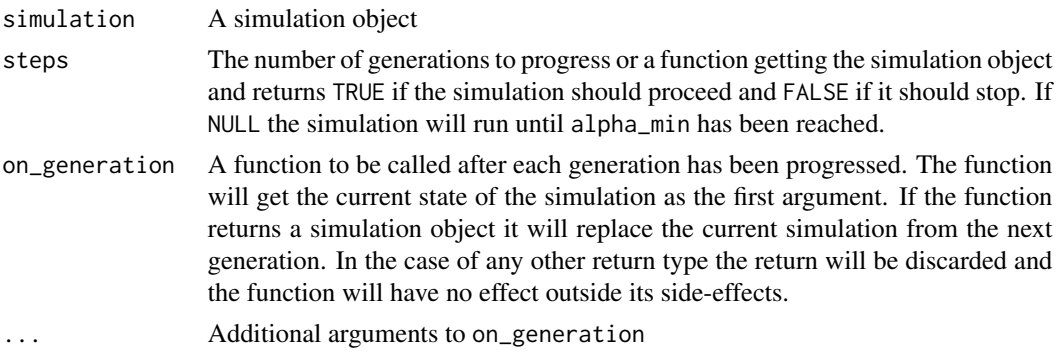

#### Details

Each generation in the simulation progress in the following manner:

- 1. Check whether the specified number of generations has been reached
- 2. Check whether alpha\_min has been reached
- 3. If either 1. or 2. is true, terminate the simulation
- 4. Apply the forces on the current particle positions and velocities in the order they have been added
- 5. Reduce the velocity according to the given velocity\_decay
- 6. Update the position and velocity based on any provided constraints
- 7. Calculate the new particle positions based on the new velocity
- 8. If given, call the on\_generation function.

## Value

A simulation object with updated positions and velocities

#### Examples

```
graph <- tidygraph::create_notable('folkman')
sim <- graph %>%
  simulate() %>%
  wield(link_force) %>%
  wield(manybody_force)
# Take 5 steps and tell about it
sim %>% evolve(5, function(sim) {
  cat('Generation: ', evolutions(sim), '\n', sep = '')
})
# Run evolution until alpha_min is reached
sim %>% evolve(NULL)
```
<span id="page-5-1"></span>field\_force *Apply a vector field to particles*

## Description

This force adjusts the velocity of particles based on a supplied vector field. The vector field can either be specified using x and y velocities, or angle and magnitude. Velocity adjustments are calculated based on a bilinear interpolation.

#### Training parameters

The following parameters defines the training of the force and can be passed along a call to [wield\(\)](#page-7-1)

- $x : A$  matrix giving the velocity in the x direction at each grid point
- y : A matrix giving the velocity in the y direction at each grid point
- angle : A matrix giving the direction of the velocity at each grid point. Will only be considered if x and y are missing.
- vel : A single numeric or a matrix of the same dimensions as angle giving the magnitude of velocity at each grid point.
- xlim : The coordinate span of the vector field in the x direction.
- ylim : The coordinate span of the vector field in the y direction.

## See Also

Other forces: [center\\_force](#page-2-2), [collision\\_force](#page-2-1), [link\\_force](#page-9-1), [manybody\\_force](#page-9-2), [map\\_force](#page-10-1), [mean\\_force](#page-11-1), [random\\_force](#page-12-1), [reset\\_force](#page-13-1), [trap\\_force](#page-16-1), [x\\_force](#page-18-1), [y\\_force](#page-19-1)

<span id="page-5-0"></span>

<span id="page-6-1"></span><span id="page-6-0"></span>

These functions are passed to the simulation and defines how the position and velocity of the particles are initiated. The default is to lay out the nodes in a phyllotactic arrangement (think sunflower seeds) and with no velocity, which is also the default in d3-force.

#### Usage

```
phyllotactic_genesis(radius = 10, angle = pi \times (3 - sqrt(5)))predefined_genesis(x, y, x_vel = 0, y_vel = 0)
bigbang_genesis(vel_min = 0, vel_max = 1)
aquarium_genesis(width = 10, height = 10, vel_min = 0, vel_max = 1)
petridish_genesis(max_radius = 10, vel_min = 0, vel_max = 1)
```
#### **Arguments**

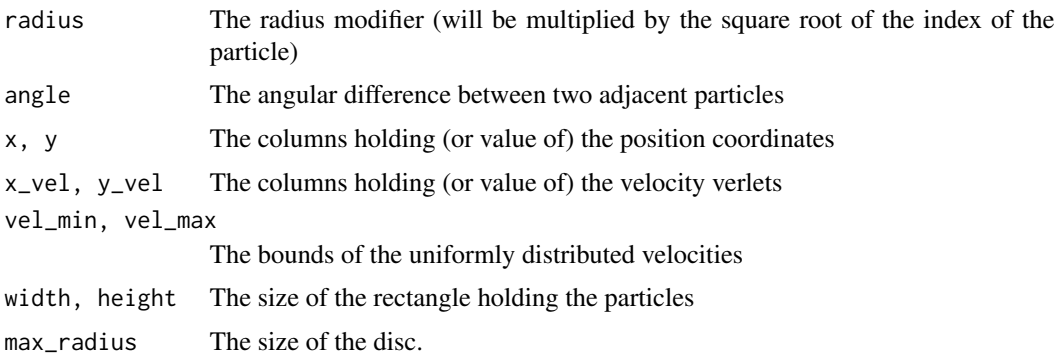

## Value

A function that takes the particle graph and returns a list with a position and velocity element, each holding a matrix with two columns and a row for each particle giving the x and y position and velocity respectively.

#### Functions

- phyllotactic\_genesis: Initiates particles in a phyllotactic arrangement with zero velocity
- predefined\_genesis: Uses information from the node data to set position and velocity.
- bigbang\_genesis: Initiates particles at center position and a random velocity
- <span id="page-7-0"></span>• aquarium\_genesis: Places particles randomly in a rectangle and gives them a random velocity
- petridish\_genesis: Places particles randomly on a disc and gives them a random velocity

#### Examples

```
# A contrieved example
graph <- tidygraph::create_notable('bull')
genesis <- phyllotactic_genesis()
genesis(graph)
# Usually used as an argument to simulate
graph %>%
 simulate(setup = phyllotactic_genesis())
```
<span id="page-7-2"></span>impose *Assign a force or constraint to a simulation*

#### <span id="page-7-1"></span>Description

This function adds a new force/constraint to the simulation and trains the it on the current particle graph. The parameters passed on to the training are using tidy evaluation from the rlang package. Depending on the force/constraint the data getting referenced is either the node or the edge data of the particle graph. Both forces and constraints manipulate position and velocity of the particles but they differ in when the are applied during a generation. First forces are applied sequentially and the resulting velocity is added to the resulting position after velocity\_decay has been applied. After this operation any constraint is imposed on the results. In general, forces tends to calculate velocity adjustments, while constraints modify position and velocity directly, but this difference is not in any way enforced.

#### Usage

```
impose(simulation, constraint, ..., name, include = TRUE)
reimpose(simulation, name, ...)
unimpose(simulation, name)
wield(simulation, force, ..., name, include = TRUE)
rewield(simulation, name, ...)
unwield(simulation, name)
```
## <span id="page-8-0"></span>infinity\_constraint 9

#### **Arguments**

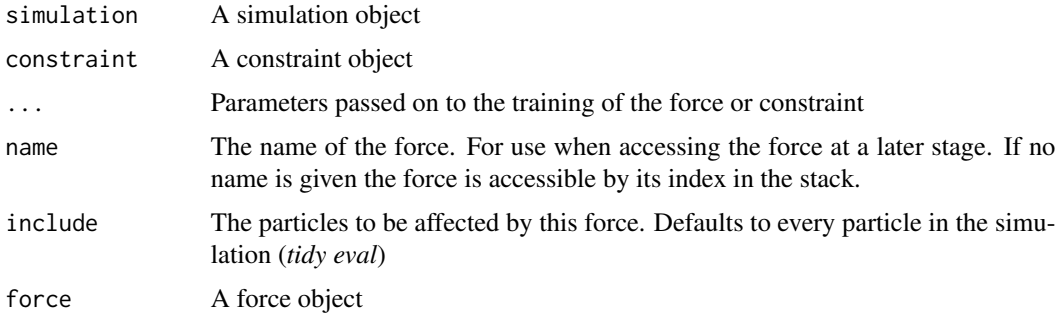

## Details

wield() and impose() adds forces and constraints to the simulation respectively. unwield() and unimpose() removes forces and constraints based on name or index. rewield() and reimpose() modifies existing forces and constraints based on name or index and retrains them.

## Value

A simulation with the force or constraint added

#### Examples

```
graph <- tidygraph::create_notable('folkman')
graph %>%
  simulate() %>%
  wield(link_force)
```
<span id="page-8-1"></span>infinity\_constraint *Reposition particles outside a canvas so they wrap around*

## Description

This constraint keeps particles inside of a defined area by positioning exiting particles on the other side of the area. In effect this makes particles that moves outside the upper bound reenter at the lower bound and vice versa.

#### Training parameters

The following parameters defines the training of the constraint and can be passed along a call to [impose\(\)](#page-7-2)

- xlim : The left and right bound of the area
- ylim : The upper and lower bound of the area

## See Also

Other constraints: [dominator\\_constraint](#page-3-1), [path\\_constraint](#page-11-2), [polygon\\_constraint](#page-12-2), [velocity\\_constraint](#page-17-1), [x\\_constraint](#page-17-2), [y\\_constraint](#page-18-2)

<span id="page-9-1"></span>link\_force *Attract or repel linked particles*

## **Description**

This force works between linked particles and either attracts or repel them from each other depending on the value of the strength and distance parameters. The force is stronger the longer the linked particles are from each other, mimicking the mechanics of a rubber band.

#### Training parameters

The following parameters defines the training of the force and can be passed along a call to [wield\(\)](#page-7-1)

- strength : The attractive force between the linked particles. The default weighs edges from low-degree particles higher (strength = 1 / (min(degree(from), degree(to)))). (*tidy eval*)
- distance : The desired distance between linked particles. Defaults to 30 (*tidy eval*)
- n\_iter : The number of iteration towards the optimal solution per generation. Higher values leads to faster convergence (measured in number of generations) at the expense of longer computation time per generation. Defaults to 1.

#### See Also

Other forces: [center\\_force](#page-2-2), [collision\\_force](#page-2-1), [field\\_force](#page-5-1), [manybody\\_force](#page-9-2), [map\\_force](#page-10-1), [mean\\_force](#page-11-1), [random\\_force](#page-12-1), [reset\\_force](#page-13-1), [trap\\_force](#page-16-1), [x\\_force](#page-18-1), [y\\_force](#page-19-1)

<span id="page-9-2"></span>manybody\_force *Model attraction or repulsion between all particles in the system*

## Description

This force implements a n-body simulation using the Barnes-Hut approximation for improved performance. An n-body simulation calculates attraction or repulsion between all particles in a system based on their relative distances and each particles capacity and can thus mimick gravity or electrostatic repulsion.

<span id="page-9-0"></span>

#### <span id="page-10-0"></span>map\_force 11

#### Training parameters

The following parameters defines the training of the force and can be passed along a call to [wield\(\)](#page-7-1)

- strength : The attractive or repulsive force of the particles. If positive the particle attracts, if negative the particle repulses. The default is -30. (*tidy eval*)
- theta : The Barnes-Hut criterion governing the precision of the approximation. If 0, no approximation is made. Defaults to 0.9.
- min\_dist : A lower distance threshold below which the forces will be damped, in order to avoid explosive forces when two particles gets very near each other.
- max\_dist : A distance threshold above which the forces between particles are ignored. Using this will result in more local changes.

#### See Also

Other forces: [center\\_force](#page-2-2), [collision\\_force](#page-2-1), [field\\_force](#page-5-1), [link\\_force](#page-9-1), [map\\_force](#page-10-1), [mean\\_force](#page-11-1), [random\\_force](#page-12-1), [reset\\_force](#page-13-1), [trap\\_force](#page-16-1), [x\\_force](#page-18-1), [y\\_force](#page-19-1)

<span id="page-10-1"></span>map\_force *Apply a map to particles*

#### **Description**

In mathematics, maps are a functions that translates its input into new values. In the context of particles a map is a translation function that translates the current particle positions to a new one

#### Details

Normally a map has no notion of velocity — it simply translates positions. In particles it is possible to decide whether positions should be modified directly or whether the translation magnitude should be added to the velocity verlet using the fixed parameter.

#### Training parameters

The following parameters defines the training of the force and can be passed along a call to [wield\(\)](#page-7-1)

- map : A function that accepts the particle position matrix and returns the new positions in the same format.
- fixed : Logical. Should position be modified directly (TRUE) or should the translation be added to the velocity verlet (FALSE)

#### See Also

Other forces: [center\\_force](#page-2-2), [collision\\_force](#page-2-1), [field\\_force](#page-5-1), [link\\_force](#page-9-1), [manybody\\_force](#page-9-2), [mean\\_force](#page-11-1), [random\\_force](#page-12-1), [reset\\_force](#page-13-1), [trap\\_force](#page-16-1), [x\\_force](#page-18-1), [y\\_force](#page-19-1)

<span id="page-11-1"></span><span id="page-11-0"></span>

This force takes the mean of all the neighbors (in the graph sense) of a particle (and optionally itself) and applies it to itself.

#### Training parameters

The following parameters defines the training of the force and can be passed along a call to [wield\(\)](#page-7-1)

- include\_self : Should the velocity of itself be included in the mean calculation
- mode : How should neighbors be found? 'all' uses all edges. 'out' only uses outbound edges, and 'in' only uses inbound edges. Ignored for undirected particle graphs

## See Also

Other forces: [center\\_force](#page-2-2), [collision\\_force](#page-2-1), [field\\_force](#page-5-1), [link\\_force](#page-9-1), [manybody\\_force](#page-9-2), [map\\_force](#page-10-1), [random\\_force](#page-12-1), [reset\\_force](#page-13-1), [trap\\_force](#page-16-1), [x\\_force](#page-18-1), [y\\_force](#page-19-1)

<span id="page-11-2"></span>path\_constraint *Limit particle position to be along a path or outline*

#### Description

This constraint repositions particles to their closest point along a given path and sets their velocity to zero.

#### Training parameters

The following parameters defines the training of the constraint and can be passed along a call to [impose\(\)](#page-7-2)

- path : A two column matrix giving the path, or a list of matrices to use multiple disconnected paths.
- closed : Should the path close on itself. Defaults to FALSE

## See Also

Other constraints: [dominator\\_constraint](#page-3-1), [infinity\\_constraint](#page-8-1), [polygon\\_constraint](#page-12-2), [velocity\\_constraint](#page-17-1), [x\\_constraint](#page-17-2), [y\\_constraint](#page-18-2)

<span id="page-12-2"></span><span id="page-12-0"></span>polygon\_constraint *Fixes particles to be inside a polygon*

## Description

This constraint prevents particles from moving outside of one or more polygons. If a particle ventures outside it will be moved back to its closest point inside the specified polygon(s) and have its velocity set to zero.

## Training parameters

The following parameters defines the training of the constraint and can be passed along a call to [impose\(\)](#page-7-2)

• polygon : A two column matrix giving the polygon, or a list of matrices to use multiple polygons. Overlapping polygons will be subtracted from each other so it is possible to define polygons with holes.

## See Also

Other constraints: [dominator\\_constraint](#page-3-1), [infinity\\_constraint](#page-8-1), [path\\_constraint](#page-11-2), [velocity\\_constraint](#page-17-1), [x\\_constraint](#page-17-2), [y\\_constraint](#page-18-2)

<span id="page-12-1"></span>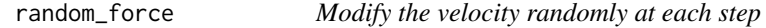

#### **Description**

This force applies a random velocity modification to all particles. The modification is uniformly distributed and bound be the parameters provided during initialisation.

#### Training parameters

The following parameters defines the training of the force and can be passed along a call to [wield\(\)](#page-7-1)

- xmin, xmax : The bounds of the modification in the horizontal direction
- ymin, ymax : The bounds of the modification in the vertical direction

#### See Also

Other forces: [center\\_force](#page-2-2), [collision\\_force](#page-2-1), [field\\_force](#page-5-1), [link\\_force](#page-9-1), [manybody\\_force](#page-9-2), [map\\_force](#page-10-1), [mean\\_force](#page-11-1), [reset\\_force](#page-13-1), [trap\\_force](#page-16-1), [x\\_force](#page-18-1), [y\\_force](#page-19-1)

This force resets the velocity of particles at each generation. It can be used if each generation should start from the same foundation rather than accumulate as the simulation evolve. Particles where the parameters evaluates to NA will ignore this force.

## Training parameters

The following parameters defines the training of the force and can be passed along a call to [wield\(\)](#page-7-1)

- xvel : The x-velocity to reset to at each generation (*tidy eval*)
- yvel : The y-velocity to reset to at each generation (*tidy eval*)

## See Also

Other forces: [center\\_force](#page-2-2), [collision\\_force](#page-2-1), [field\\_force](#page-5-1), [link\\_force](#page-9-1), [manybody\\_force](#page-9-2), [map\\_force](#page-10-1), [mean\\_force](#page-11-1), [random\\_force](#page-12-1), [trap\\_force](#page-16-1), [x\\_force](#page-18-1), [y\\_force](#page-19-1)

simulate *Start a simulation based on a graph*

#### Description

This function initiates a simulation based on the provided graph and parameters. Any graph structure with a [tidygraph::as\\_tbl\\_graph\(\)](#page-0-0) method is supported as input. This function does not start the simulation but merely sets it up.

#### Usage

```
simulate(graph, alpha = 1, alpha_min = 0.001, alpha_decay = 1 -alpha_min^(1/300), alpha_target = 0, velocity_decay = 0.4,
  setup = phyllotactic_genesis(), ...)
is.simulation(x)
record(simulation, ...)
clear_history(simulation)
get\_history(simulation, age = -1)history_length(simulation)
```
#### <span id="page-14-0"></span>simulate the contract of the contract of the contract of the contract of the contract of the contract of the contract of the contract of the contract of the contract of the contract of the contract of the contract of the c

reheat(simulation, alpha)

particles(simulation)

position(simulation)

velocity(simulation)

evolutions(simulation)

#### Arguments

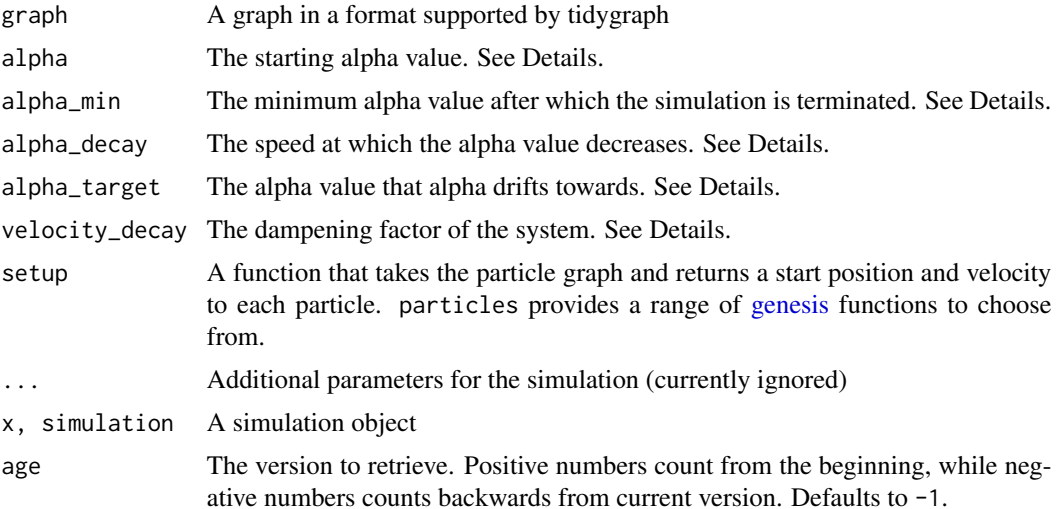

### Details

A simulation in the context of the particles package is a series of equidistant steps where the velocity and position of each particle is updated. A few global rules applies to this cycle irrespectively of the forces added to the simulation. Once a simulation is initiated an alpha value is defined (defaults to 1). At each step this alpha value is decreased according to its distance to the alpha\_target (defaults to  $\theta$ ) and alpha\_decay (defaults to  $\sim \theta$ . 023). Once the alpha value gets below alpha\_min (defaults to 0.001) the simulation seizes to take additional steps. The default values is adapted from the d3-force implementation and corresponds to 300 steps. Conceptually the alpha progression can be seen as a cooling off of the system as the value decreases quickly in the beginning and then slowly reach the target value. If it is not intended to have a system that cools off, simply set the alpha\_target value to the same as alpha. At each step, after the new particle velocities has been calculated but before they have been applied to the positions, a dampening factor (velocity\_decay) is applied in order to simulate the gradual loss of momentum. If this is not intended for the simulation, simply set the value to 0.

## Value

A simulation object

## Functions

- record: Save the current state in the simulation's history
- clear\_history: Clear the current history from the simulation
- get\_history: Retrieve a simulation from the history
- history\_length: Get the number of versions stored in the history of the simulation
- reheat: set the cooling of the simulation to a new value
- particles: Extract the particle graph from a simulation
- position: Extract the position coordinates from a simulation
- velocity: Extract the velocity verlets from a simulation
- evolutions: Get the number of generations the simulation has undergone

## Examples

```
graph <- tidygraph::create_notable('folkman')
graph %>%
 simulate()
```
simulation\_modification *Modify the particles in a simulation*

## Description

The particles that are modelled in a simulation are encoded as a tbl\_graph, giving support for the particles as well as their interactions (nodes and edges in graph parlor). A simulation supports a subset of the tidygraph/dplyr verbs in order to allow modification of the particles after they have been included in the simulation. In general it is possible to add and remove particles and interactions as well as modify the metadata associated with them. The API follows the tidygraph API where activate() is used to select either particles or interactions and subsequent operations are thus related to the last activated datatype. The simulation is automatically retrained after modifying the state of the particles and their interactions.

#### Usage

```
add_particles(.data, ..., interactions = NULL, setup = NULL)
add_interaction(.data, ...)
```
<span id="page-15-0"></span>

## <span id="page-16-0"></span>trap\_force 17

#### Arguments

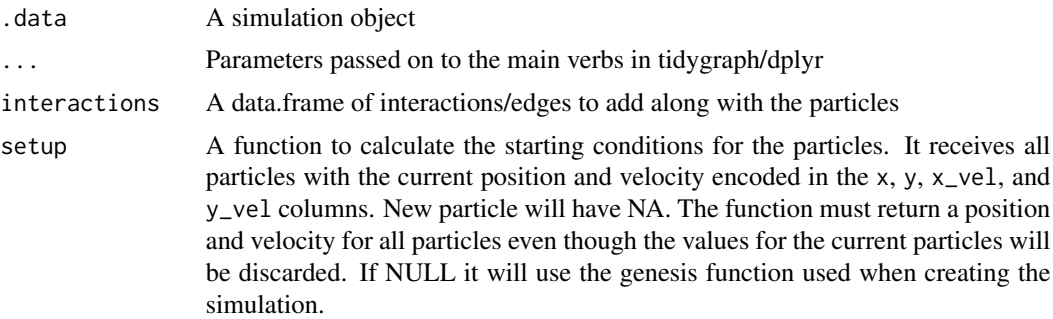

## Value

A simulation object

#### See Also

```
dplyr::mutate(), dplyr::mutate_at(), dplyr::mutate_all(), dplyr::filter(), dplyr::slice(),
tidygraph::activate(), tidygraph::bind_nodes(), tidygraph::bind_edges()
```
trap\_force *Attract and trap particles within polygons*

## Description

This force creates a trap based on any type of polygon that attracts particles as long as they are outside the polygon, while leaving particles inside the polygon unaffected. The trap as such has no walls and particles are allowed to leave it, but they will be pulled back as soon as they exits the polygon.

## Training parameters

The following parameters defines the training of the force and can be passed along a call to [wield\(\)](#page-7-1)

- polygon : A two column matrix giving the corners of the polygon, or a list of matrices to use multiple polygons. If multiple polygons are overlapping it is considered a hole.
- strength : The attractive force applied to the particle. Particles are attracted towards the closest part of the polygon, rather than the center, and the attraction is stronger for particles moving away from the polygon than for those moving towards it. (*tidy eval*)
- min\_dist : A lower distance threshold below which the strength is not increased. The attraction of the trap falls of with the square of the distance to the particle, so particles close by can get an enormous attraction unless this threshold is set (so much that the shoot out of the other side of the trap).
- distance\_falloff : How should the attractive force deteriorate with the distance between the polygon and the particle. Defaults to 2 (quadratic falloff) (*tidy eval*)

## <span id="page-17-0"></span>See Also

Other forces: [center\\_force](#page-2-2), [collision\\_force](#page-2-1), [field\\_force](#page-5-1), [link\\_force](#page-9-1), [manybody\\_force](#page-9-2), [map\\_force](#page-10-1), [mean\\_force](#page-11-1), [random\\_force](#page-12-1), [reset\\_force](#page-13-1), [x\\_force](#page-18-1), [y\\_force](#page-19-1)

<span id="page-17-1"></span>velocity\_constraint *Limits particles to a specific velocity range*

## **Description**

This constraint puts bounds on the magnitude of velocity a particle can have. Particles where either end of the bound is NA ignores the constraint. If a particle with no velocity is forced to have a velocity the direction will be random.

#### Training parameters

The following parameters defines the training of the constraint and can be passed along a call to [impose\(\)](#page-7-2)

- v : The velocity allowed for the particle. (*tidy eval*)
- vmin : The lowest permissible velocity. If NULL then v will be used. (*tidy eval*)
- vmax : The highest permissible velocity. If NULL then v will be used. (*tidy eval*)

#### See Also

Other constraints: [dominator\\_constraint](#page-3-1), [infinity\\_constraint](#page-8-1), [path\\_constraint](#page-11-2), [polygon\\_constraint](#page-12-2), [x\\_constraint](#page-17-2), [y\\_constraint](#page-18-2)

<span id="page-17-2"></span>x\_constraint *Fixes particles to a horizontal position*

#### Description

This constraint simply prevents particles from moving in the x direction. For particles where the constraint evaluates to NA this constraint is ignored. If the constraint is enforced the velocity in the x direction will be set to 0.

#### Training parameters

The following parameters defines the training of the constraint and can be passed along a call to [impose\(\)](#page-7-2)

- x : The position on the x-axis to fix to. (*tidy eval*)
- xmin : The lowest permissible x-value. If NULL then x will be used. (*tidy eval*)
- xmax : The highest permissible x-value. If NULL then x will be used. (*tidy eval*)

#### <span id="page-18-0"></span>x\_force 19

## See Also

Other constraints: [dominator\\_constraint](#page-3-1), [infinity\\_constraint](#page-8-1), [path\\_constraint](#page-11-2), [polygon\\_constraint](#page-12-2), [velocity\\_constraint](#page-17-1), [y\\_constraint](#page-18-2)

<span id="page-18-1"></span>

x\_force *Attract particles towards a horizontal position*

## Description

This force simply pulls particles towards a fixed position on the x-axis.

#### Training parameters

The following parameters defines the training of the force and can be passed along a call to [wield\(\)](#page-7-1)

- strength : The strength with which the attraction occurs (*tidy eval*)
- x : The position on the x-axis to pull towards. (*tidy eval*)

## See Also

Other forces: [center\\_force](#page-2-2), [collision\\_force](#page-2-1), [field\\_force](#page-5-1), [link\\_force](#page-9-1), [manybody\\_force](#page-9-2), [map\\_force](#page-10-1), [mean\\_force](#page-11-1), [random\\_force](#page-12-1), [reset\\_force](#page-13-1), [trap\\_force](#page-16-1), [y\\_force](#page-19-1)

<span id="page-18-2"></span>y\_constraint *Fixes particles to a vertical position*

#### **Description**

This constraint simply prevents particles from moving in the y direction. For particles where the constraint evaluates to NA this constraint is ignored. If the constraint is enforced the velocity in the y direction will be set to 0.

#### Training parameters

The following parameters defines the training of the constraint and can be passed along a call to [impose\(\)](#page-7-2)

- y : The position on the y-axis to fix to. (*tidy eval*)
- ymin : The lowest permissible y-value. If NULL then y will be used. (*tidy eval*)
- ymax : The highest permissible y-value. If NULL then y will be used. (*tidy eval*)

#### See Also

Other constraints: [dominator\\_constraint](#page-3-1), [infinity\\_constraint](#page-8-1), [path\\_constraint](#page-11-2), [polygon\\_constraint](#page-12-2), [velocity\\_constraint](#page-17-1), [x\\_constraint](#page-17-2)

<span id="page-19-1"></span><span id="page-19-0"></span>

This force simply pulls particles towards a fixed position on the y-axis.

## Training parameters

The following parameters defines the training of the force and can be passed along a call to [wield\(\)](#page-7-1)

- strength : The strength with which the attraction occurs (*tidy eval*)
- y : The position on the y-axis to pull towards. (*tidy eval*)

## See Also

Other forces: [center\\_force](#page-2-2), [collision\\_force](#page-2-1), [field\\_force](#page-5-1), [link\\_force](#page-9-1), [manybody\\_force](#page-9-2), [map\\_force](#page-10-1), [mean\\_force](#page-11-1), [random\\_force](#page-12-1), [reset\\_force](#page-13-1), [trap\\_force](#page-16-1), [x\\_force](#page-18-1)

# <span id="page-20-0"></span>**Index**

∗Topic datasets center\_force, [3](#page-2-0) collision\_force, [3](#page-2-0) dominator\_constraint, [4](#page-3-0) field\_force, [6](#page-5-0) infinity\_constraint, [9](#page-8-0) link\_force, [10](#page-9-0) manybody\_force, [10](#page-9-0) map\_force, [11](#page-10-0) mean\_force, [12](#page-11-0) path\_constraint, [12](#page-11-0) polygon\_constraint, [13](#page-12-0) random\_force, [13](#page-12-0) reset\_force, [14](#page-13-0) trap\_force, [17](#page-16-0) velocity\_constraint, [18](#page-17-0) x\_constraint, [18](#page-17-0) x\_force, [19](#page-18-0) y\_constraint, [19](#page-18-0) y\_force, [20](#page-19-0) \_PACKAGE *(*particles-package*)*, [2](#page-1-0) add\_interaction *(*simulation\_modification*)*, [16](#page-15-0) add\_particles *(*simulation\_modification*)*, [16](#page-15-0) aquarium\_genesis *(*genesis*)*, [7](#page-6-0) bigbang\_genesis *(*genesis*)*, [7](#page-6-0) center\_force, [3,](#page-2-0) *[4](#page-3-0)*, *[6](#page-5-0)*, *[10–](#page-9-0)[14](#page-13-0)*, *[18–](#page-17-0)[20](#page-19-0)*

```
clear_history (simulate), 14
collision_force, 3, 3, 6, 10–14, 18–20
```

```
dominator_constraint, 4, 10, 12, 13, 18, 19
dplyr::filter(), 17
dplyr::mutate(), 17
dplyr::mutate_all(), 17
dplyr::mutate_at(), 17
dplyr::slice(), 17
```
evolutions *(*simulate*)*, [14](#page-13-0) evolve, [5](#page-4-0)

field\_force, *[3,](#page-2-0) [4](#page-3-0)*, [6,](#page-5-0) *[10](#page-9-0)[–14](#page-13-0)*, *[18](#page-17-0)[–20](#page-19-0)*

genesis, [7,](#page-6-0) *[15](#page-14-0)* get\_history *(*simulate*)*, [14](#page-13-0)

history\_length *(*simulate*)*, [14](#page-13-0)

impose, [8](#page-7-0) impose(), *[4](#page-3-0)*, *[9](#page-8-0)*, *[12,](#page-11-0) [13](#page-12-0)*, *[18,](#page-17-0) [19](#page-18-0)* infinity\_constraint, *[4](#page-3-0)*, [9,](#page-8-0) *[12,](#page-11-0) [13](#page-12-0)*, *[18,](#page-17-0) [19](#page-18-0)* is.simulation *(*simulate*)*, [14](#page-13-0)

link\_force, *[3,](#page-2-0) [4](#page-3-0)*, *[6](#page-5-0)*, [10,](#page-9-0) *[11](#page-10-0)[–14](#page-13-0)*, *[18](#page-17-0)[–20](#page-19-0)*

manybody\_force, *[3,](#page-2-0) [4](#page-3-0)*, *[6](#page-5-0)*, *[10](#page-9-0)*, [10,](#page-9-0) *[11](#page-10-0)[–14](#page-13-0)*, *[18](#page-17-0)[–20](#page-19-0)* map\_force, *[3,](#page-2-0) [4](#page-3-0)*, *[6](#page-5-0)*, *[10,](#page-9-0) [11](#page-10-0)*, [11,](#page-10-0) *[12](#page-11-0)[–14](#page-13-0)*, *[18](#page-17-0)[–20](#page-19-0)* mean\_force, *[3,](#page-2-0) [4](#page-3-0)*, *[6](#page-5-0)*, *[10,](#page-9-0) [11](#page-10-0)*, [12,](#page-11-0) *[13,](#page-12-0) [14](#page-13-0)*, *[18](#page-17-0)[–20](#page-19-0)*

particles *(*simulate*)*, [14](#page-13-0) particles-package, [2](#page-1-0) particles\_package *(*particles-package*)*, [2](#page-1-0) path\_constraint, *[4](#page-3-0)*, *[10](#page-9-0)*, [12,](#page-11-0) *[13](#page-12-0)*, *[18,](#page-17-0) [19](#page-18-0)* petridish\_genesis *(*genesis*)*, [7](#page-6-0) phyllotactic\_genesis *(*genesis*)*, [7](#page-6-0) polygon\_constraint, *[4](#page-3-0)*, *[10](#page-9-0)*, *[12](#page-11-0)*, [13,](#page-12-0) *[18,](#page-17-0) [19](#page-18-0)* position *(*simulate*)*, [14](#page-13-0) predefined\_genesis *(*genesis*)*, [7](#page-6-0)

random\_force, *[3,](#page-2-0) [4](#page-3-0)*, *[6](#page-5-0)*, *[10](#page-9-0)[–12](#page-11-0)*, [13,](#page-12-0) *[14](#page-13-0)*, *[18](#page-17-0)[–20](#page-19-0)* record *(*simulate*)*, [14](#page-13-0) reheat *(*simulate*)*, [14](#page-13-0) reimpose *(*impose*)*, [8](#page-7-0) reset\_force, *[3,](#page-2-0) [4](#page-3-0)*, *[6](#page-5-0)*, *[10](#page-9-0)[–13](#page-12-0)*, [14,](#page-13-0) *[18](#page-17-0)[–20](#page-19-0)* rewield *(*impose*)*, [8](#page-7-0)

simulate, [14](#page-13-0) simulation *(*simulate*)*, [14](#page-13-0) simulation\_modification, [16](#page-15-0) 22 INDEX

tidygraph::activate() , *[17](#page-16-0)* tidygraph::as\_tbl\_graph() , *[14](#page-13-0)* tidygraph::bind\_edges() , *[17](#page-16-0)* tidygraph::bind\_nodes() , *[17](#page-16-0)* trap\_force , *[3](#page-2-0) , [4](#page-3-0)* , *[6](#page-5-0)* , *[10–](#page-9-0)[14](#page-13-0)* , [17](#page-16-0) , *[19](#page-18-0) , [20](#page-19-0)*

unimpose *(*impose *)* , [8](#page-7-0) unwield *(*impose *)* , [8](#page-7-0)

velocity *(*simulate *)* , [14](#page-13-0) velocity\_constraint , *[4](#page-3-0)* , *[10](#page-9-0)* , *[12](#page-11-0) , [13](#page-12-0)* , [18](#page-17-0) , *[19](#page-18-0)*

wield *(*impose *)* , [8](#page-7-0) wield() , *[3](#page-2-0) , [4](#page-3-0)* , *[6](#page-5-0)* , *[10](#page-9-0)[–14](#page-13-0)* , *[17](#page-16-0)* , *[19](#page-18-0) , [20](#page-19-0)*

x\_constraint , *[4](#page-3-0)* , *[10](#page-9-0)* , *[12](#page-11-0) , [13](#page-12-0)* , *[18](#page-17-0)* , [18](#page-17-0) , *[19](#page-18-0)* x\_force , *[3](#page-2-0) , [4](#page-3-0)* , *[6](#page-5-0)* , *[10](#page-9-0)[–14](#page-13-0)* , *[18](#page-17-0)* , [19](#page-18-0) , *[20](#page-19-0)*

y\_constraint , *[4](#page-3-0)* , *[10](#page-9-0)* , *[12](#page-11-0) , [13](#page-12-0)* , *[18](#page-17-0) , [19](#page-18-0)* , [19](#page-18-0) y\_force , *[3](#page-2-0) , [4](#page-3-0)* , *[6](#page-5-0)* , *[10](#page-9-0)[–14](#page-13-0)* , *[18](#page-17-0) , [19](#page-18-0)* , [20](#page-19-0)